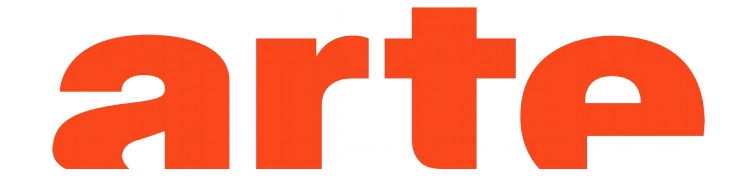

13 décembre 2016 l @AFP

## Rex Tillerson, proche de Vladimir Poutine, nommé chef de la diplomatie américaine

C'est la dernière grande nomination au sein de l'administration Trump : le président-élu des Etats-Unis a nommé Rex Tillerson, proche de Vladimir Poutine, au poste de secrétaire d'Etat.

#### 11 janvier 2017 | @Anne-Charlotte Waryn

### Donald Trump est-il la marionnette du **Kremlin?**

Les chefs du renseignement américain auraient informé Donald Trump de l'existence d'informations compromettantes, recueillies pendant des années par la Russie. Elles auraient été rassemblées dans des notes confidentielles circulant à Washington. Le Kremlin a rejeté en bloc ces accusations, assurant ne pas posséder de "dossiers compromettants" sur Donald Trump. Le rapport de trente-cinq pages a été publié par le site d'information Buzzfeed, qui a précisé qu'il n'était pas en mesure de les authentifier. Quoiqu'il en soit, il jette encore un peu plus le trouble sur les relations entre le futur président des Etats-Unis et le Kremlin.

#### 19 juillet 2017 | @Renaud Dumesnil

# Le "New York Times", meilleur ennemi de **Donald Trump**

Donald Trump l'a surnommé "l'ennemi du peuple". Le New York Times a investi cinq millions de dollars pour couvrir la nouvelle administration américaine, qu'il s'agisse du limogeage étrange du chef du FBI ou des relations douteuses entre l'entourage de Trump et le gouvernement russe. Les enquêtes du quotidien écornent l'image du président, sans pour autant le déstabiliser.

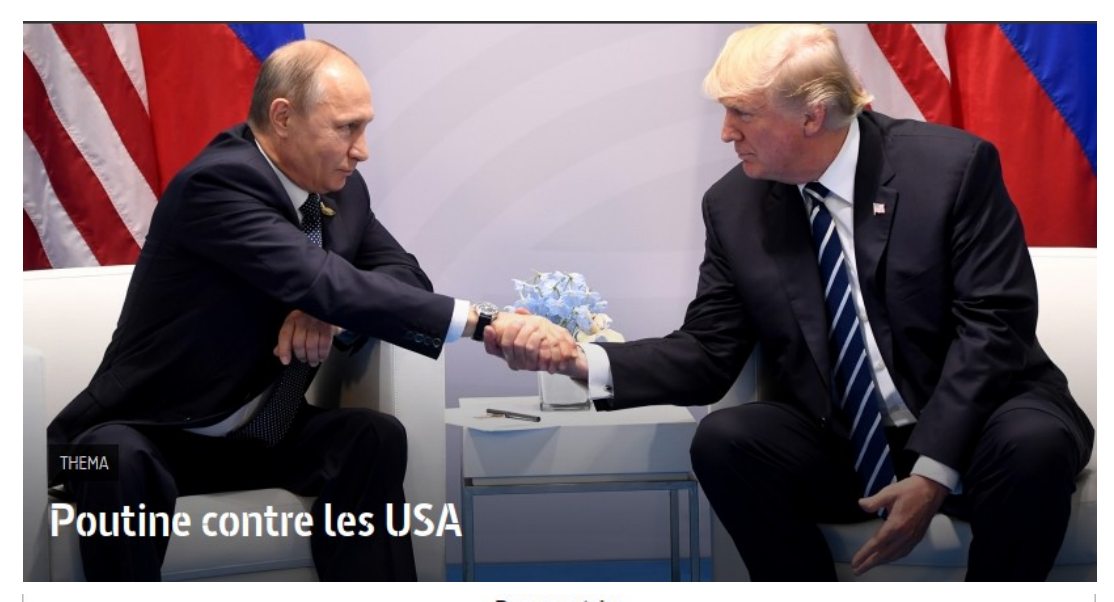

### **Documentaire Poutine contre les USA** Sur ARTE mardi 16 janvier 2018 à 20h50

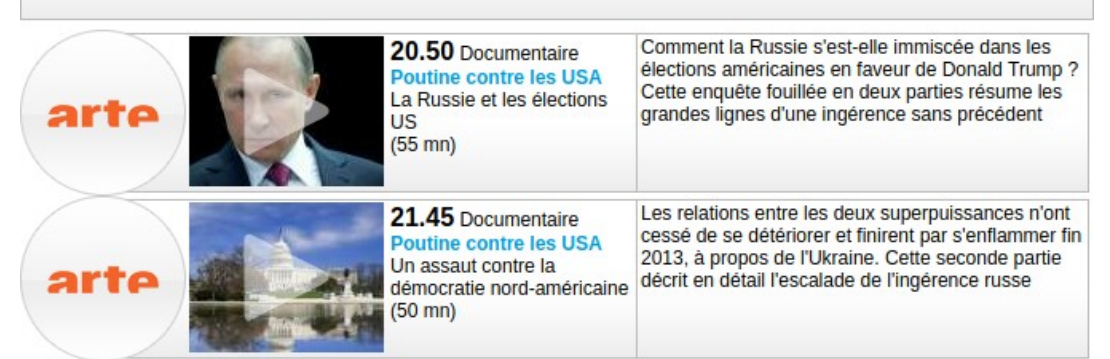

(copie d'écran de la rubrique « TéléObs » du site de L'Obs)

### Mission vérité - Le "New York Times' et Donald Trump 2018 · Grandes enquêtes · Etats-Unis VF

Immersion vertigineuse au cœur d'une rédaction en plein chamboulement, pendant la première année de la présidence de Donald Trump.

Des bureaux de New York à la cellule investigation de Washington, l'équipe de tournage de la documentariste Liz Garbus a suivi pendant un an les journalistes du New York Times. Plongée au cœur de cette armée de reporters acharnés, la réalisatrice américaine dépeint le quotidien mouvementé de la rédaction à l'ère de la présidence Trump. Au moment où la presse américaine est attaquée de toutes parts, sa caméra montre l'envers du décor : les bouclages fiévreux, les conférences de rédaction tendues, les "off the record" (soigneusement bipés par la production), et surtout l'exigeant travail de recoupage des sources. Accusés par la présidence de propager des fake news, les journalistes semblent ici animés vingt-quatre heures sur vingt-quatre par la seule quête de la vérité, quitte à sacrifier leur vie privée.

L'intrigue, resserrée autour du scandale russe - le New York Times a été le premier journal à révéler l'affaire -, apporte une dimension dramatique au film qui rappelle celle des séries politiques américaines. Quelques figures charismatiques comme Maggie Haberman, correspondante à la Maison-Blanche, qui, depuis des années, a tissé des liens privilégiés avec Trump, ou Dean Baquet, rédacteur en chef soucieux d'incarner un journalisme "honnête et indépendant", tiennent le haut de l'affiche de cette incroyable galerie de personnages.

### Les faux pas de Donald Trump

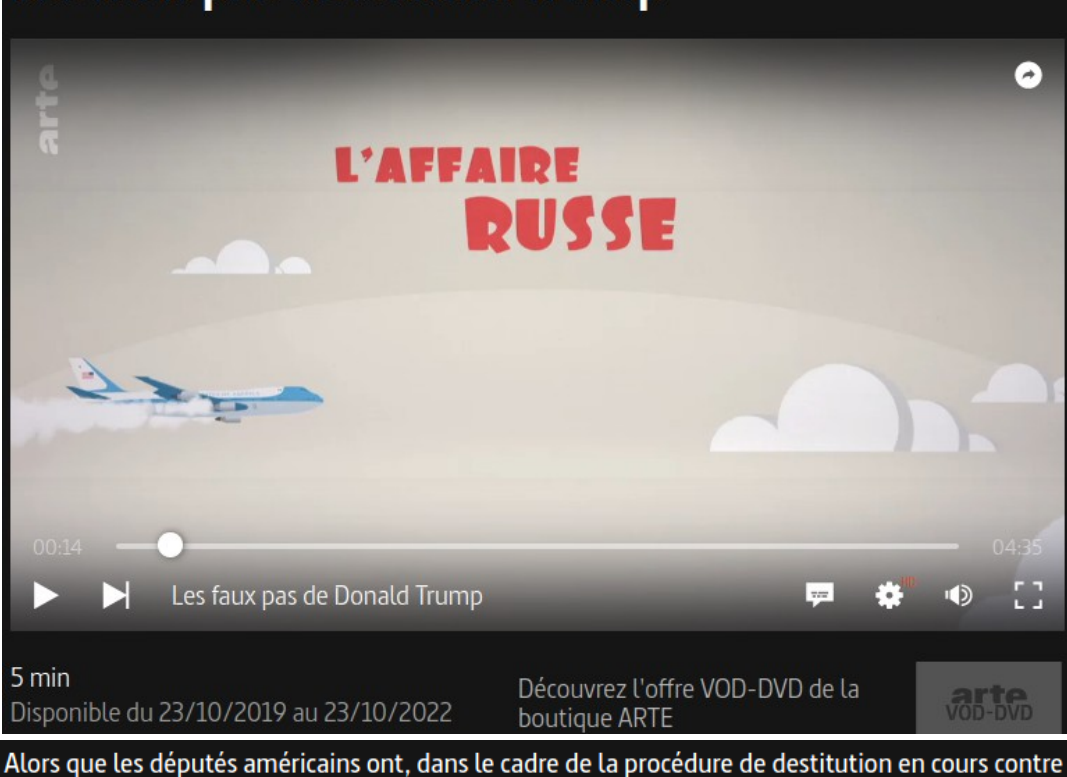

Donald Trump, donné leur feu vert pour lancer officiellement l'enquête, ARTE revient sur 4 scandales qui ont émaillé le mandat du président américain. Au menu : l'affaire russe, ses propos racistes envers Haïti, son comportement sexiste avec les femmes ou encore ses déboires avec la justice liés à son silence sur sa fortune personnelle.

# Guerre de l'info : au coeur de la machine russe 2017 · Société · France STSM VF

Comment le pouvoir russe utilise Internet pour tenter de déstabiliser les démocraties occidentales... Menée par Paul Moreira, une enquête rigoureuse, qui met des visages et des faits sur une nébuleuse soigneusement entretenue.

Le 29 mai 2017, le président français Emmanuel Macron fraîchement élu accueille à Versailles son homologue Vladimir Poutine, et accuse la chaîne internationale RT (Russia Today) et le site Sputnik d'avoir œuvré durant la campagne électorale française comme des organes de propagande en faveur de Marine Le Pen, sur ordre du Kremlin, "Apportez-nous les preuves", rétorque en substance le président russe, aujourd'hui candidat à un quatrième mandat. C'est ce que fait Paul Moreira dans cette enquête rigoureuse, exposant un pan de la machine russe à désinformer, au travers, notamment, de la manière dont elle s'est mise au service de Marine Le Pen dans la course à la présidence française, mais aussi de ses faits d'armes pro-Trump aux États-Unis, et pro AfD (le parti d'extrême droite Alternative für Deutschland) en Allemagne.

#### "Usine à trolls"

Paul Moreira interroge la jeune patronne de RT, Margarita Simonian, qui sait tourner en ridicule dans un clip malicieux ceux qui dénoncent son asservissement au Kremlin. Il parvient aussi à faire parler (en caméra cachée) le querrier de l'ombre Konstantin Rykov, hacker et ancien député pro-Poutine, qui a joué un rôle clé dans les campagnes américaine et française. D'une "usine à trolls" de Saint-Pétersbourg, où de jeunes professionnels du Web fabriquent 24 heures sur 24 des fake news, aux confidences du député européen d'extrême droite Jean-Luc Schaffhauser, qui a négocié les prêts russes au Front national, de la profession de foi ultraconservatrice de l'oligarque Konstantin Malofeev aux mensonges par omission du leader de l'AfD Alexander Gauland, Paul Moreira a enquêté plusieurs mois pour établir des liens entre le sommet du pouvoir russe et les vagues de désinformation dénoncées par le président français comme par les services secrets américains. Son documentaire éloguent met ainsi des faits, des mots et des visages sur une nébuleuse soigneusement entretenue, dont les combattants ont appris à effacer les traces.